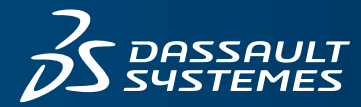

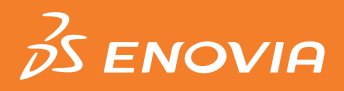

# **SUPPLIER MATERIALS COMPLIANCE ENGINEER**

# **OBJECTIVE**

**Supplier Materials Compliance Engineer** enables suppliers to create and submit material declarations. It comes with a simple web user interface for suppliers to view their assigned material declaration requests, review the customer's reporting deadlines, create declarations, and upload completed material declarations to be reviewed by users of **Materials Compliance Manager**.

#### **OVERVIEW**

A critical aspect of determining product compliance is gathering material declarations from the supply chain for outsourced parts in products. **Materials Compliance Manager** provides tools to allow compliance engineers to 1) determine which outsourced parts are unreported, 2) generate Material Declaration Requests for these parts, and 3) import material declarations once suppliers provide them.

**Supplier Materials Compliance Engineer** facilitates the data collection process by providing a web site for suppliers to:

- Log in and view material declaration requests
- Download parts in an industry-standard data collection format such as IPC-1752, JAMP AIS, JAMA/JAPIA, or Compliance Connect
- Interactively create IPC-1752A declarations using an on-line editor
- Upload completed material declarations

As a standalone web application, **Supplier Materials Compliance Engineer** can be installed on a separate application server outside the firewall. It communicates with **Materials Compliance Manager** through a secure web service interface. It can be configured to automate the import of material declarations once they are uploaded, and also show suppliers whether their material declarations have successfully imported, and have been accepted or rejected by the compliance engineers. **Supplier Materials Compliance Engineer** also includes the Compliance Connect spreadsheet, which is an industry standard tool for data collection and certification of material composition of supplier parts.

### **HIGHLIGHTS**

#### **Isolated Web Application**

**Supplier Materials Compliance Engineer** is a standalone web application that can be installed on its own application server outside the firewall or in a network "demilitarized zone" (DMZ). It communicates to the **3D**EXPERIENCE® platform via a web service interface.

### **Secure Environment**

User Authentication is performed through a web services interface to the **3D**EXPERIENCE platform. Suppliers can only view the Manufacturer Equivalent Parts that they have been asked to report, thus ensuring that no proprietary enterprise product information is exposed.

#### **Download of Requested Material Declarations in Industry Standard Formats**

Suppliers can download their material declaration requests in IPC-1752, JAMP AIS, JAMA/JAPIA, or Compliance Connect format. Once downloaded, the supplier can then proceed to fill out the missing material declaration information for their parts.

#### **Declaration Editor**

Suppliers that do not have access to another other tool for creating material declarations can use the interactive declaration editor to create and submit validated material declarations in IPC-1752A XML format.

#### **Upload of Material Declarations**

Once the supplier has created a material declaration for a requested part, the file can be uploaded to a secure location at the host company. **Supplier Materials Compliance Engineer**  can also be configured to automatically route uploaded material declarations to the **Materials Compliance Manager** importer.

#### **Material Declaration Approval**

Once a material declaration is imported, the supplier can use the portal to view the success or failure of the import, as well as any import failure errors. If the import has been successful, the supplier can also use the portal to view whether the declaration has been accepted or rejected by the host company compliance engineer. The compliance engineer can provide specific instructions to the supplier when a material declaration is rejected.

Compliance Connect is an intelligent Microsoft Excel® spreadsheet that can be used by suppliers to provide material declarations for their parts. The HIGHLIGHTS of this tool are:

- Suppliers can provide a full material declaration of their parts, including the BOM structure and the materials associated with components. Suppliers using the RoHS version of Compliance Connect can alternatively choose to submit a partial declaration, consisting of part level declarations of compliance and certain restricted substances exceeding thresholds of specific regulations.
- The spreadsheet is self-validating. Pick lists are presented for fields that have a fixed range of choices, part tree structures are validated to be defined completely and correctly, and materials are validated to have substances 100% specified. In most cases, errors are immediately detected and highlighted on the screen for the user to fix. A final validation of all worksheets is performed as part of the certification process to catch additional errors.
- The RoHS and ELV+RoHS versions of Compliance Connect will automatically determine the RoHS compliance of supplied parts from underlying material content, taking RoHS substance thresholds and exemptions into account. For non-compliant parts, suppliers will be prompted for additional information including the date that a compliant part will be provided and the new part number (if applicable) for the compliant part.
- Compliance Connect is compatible with industry standards, including IPC-1752 and IMDS. The ELV and ELV+RoHS versions include required IMDS attributes such as part Polymeric Marking, Material Symbol, and Substance Applications.
- Compliance Connect can be customized by the host company to add or remove fields on worksheets. The host company can also extend any pick list to include or remove items. For example, additional substances can be added to the substance pick list. It is even possible for the spreadsheets to be pre-configured with a set of standard materials to be used by suppliers.
- Suppliers are required to provide an electronic signature to certify the information they have entered is correct. Only then will the worksheets be saved in a format that can be returned to the host company.
- Completed and certified Compliance Connect files can be uploaded using **Supplier Materials Compliance Engineer**.

## **Key Benefits:**

- Puts the responsibility for supplier compliance reporting directly into the hands of suppliers.
- Provides a secure environment for suppliers to view parts that need to be reported without exposing proprietary product information.
- Includes a declaration editor that suppliers can use to create material declarations in IPC-1752A format.
- Allows suppliers to directly upload completed material declarations and, if desired, automatically import them directly into the **3D**EXPERIENCE platform.
- Ensures that suppliers use industry-standard formats such as Compliance Connect, IPC-1752, JAMP AIS, and/or JAMA/JAPIA for material declaration reporting.
- Communicates important information to suppliers, including reporting due dates, success import, acceptance or rejection of material submissions, and reporting instructions.
- Includes the Compliance Connect spreadsheet, which can be distributed to suppliers as an intelligent self-validating material declaration data collection tool.

# Our **3D**EXPERIENCE® platform powers our brand applications, serving 12 industries, and provides a rich portfolio of industry solution experiences.

Dassault Systèmes, the **3D**EXPERIENCE® Company, provides business and people with virtual universes to imagine sustainable innovations. Its world-leading solutions transform the way products are designed, produced, and supported. Dassault Systèmes' collaborative solutions foster social innovation, expanding possibilities for the virtual world to improve the real world. The group brings value to over 190,000 customers of all sizes in all industries in more than 140 countries. For more information, visit **www.3ds.com**.

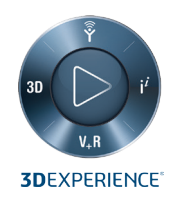

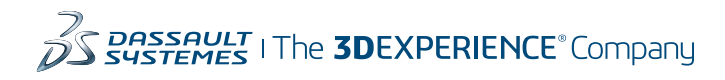

**Americas** Dassault Sustèmes 175 Wyman Street Waltham, Massachusetts 02451-1223 USA

**Europe/Middle East/Africa** Dassault Systèmes 10, rue Marcel Dassault CS 40501 78946 Vélizy-Villacoublay Cedex France

**Asia-Pacific** Dassault Systèmes K.K. ThinkPark Tower 2-1-1 Osaki, Shinagawa-ku, Tokyo 141-6020 Japan